.dsk

CP/M <http://star.gmobb.jp/koji/data/dsk.png>

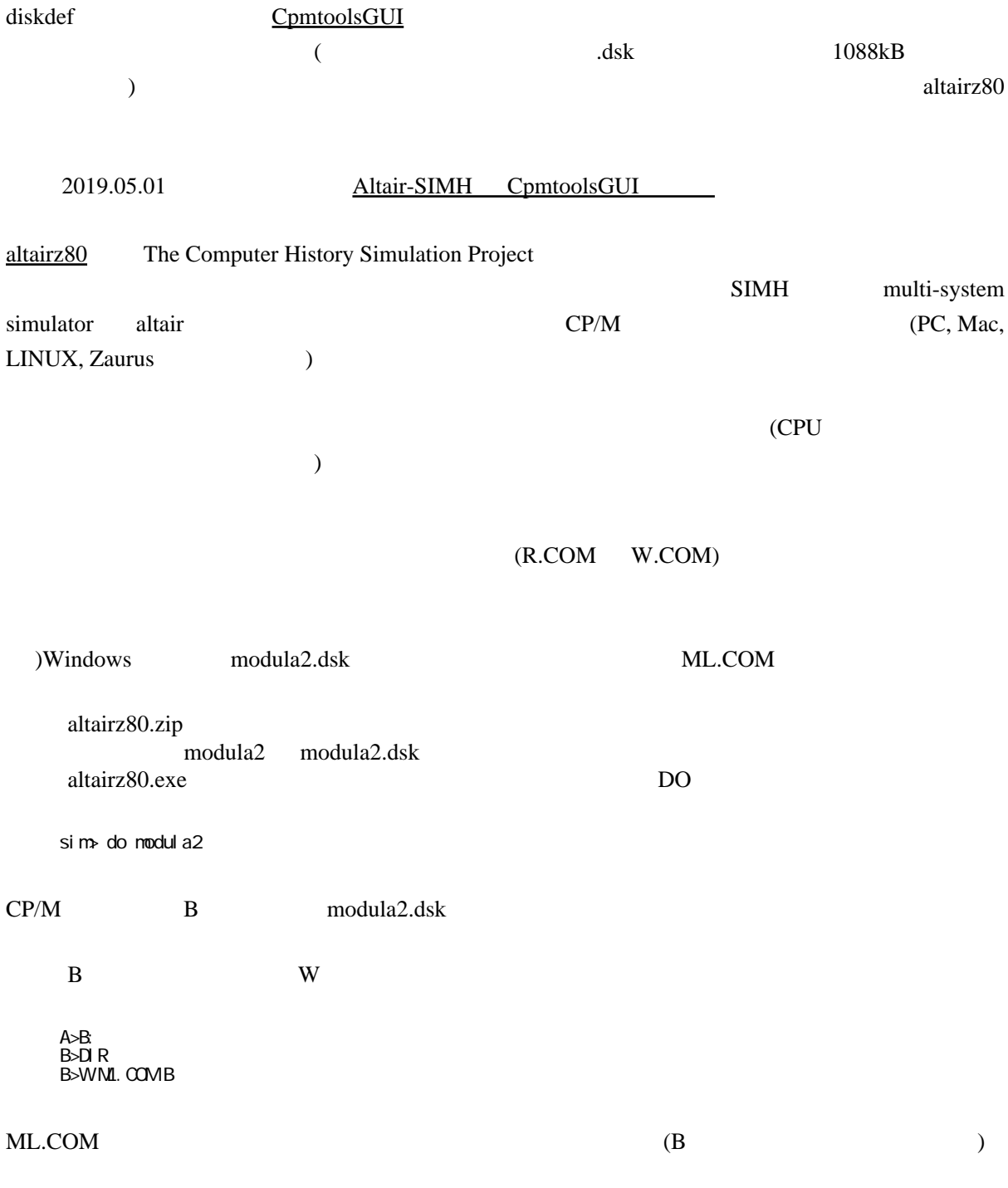

<http://star.gmobb.jp/koji/data/z80sim.png>

<http://www.schorn.ch/index.html>

<http://simh.trailing-edge.com/>

<http://roguelife.org/~fujita/COOKIES/SIMH/>  $CP/KM$  web  $Q$ 

[エミュレーション、そしてコンピューティングの歴史](http://www.ibm.com/developerworks/jp/opensource/library/os-emulatehistory/)

[AVR](http://star.gmobb.jp/koji/cgi/wiki.cgi?page=AVR%A4%C8Z80%A4%C7CP%A1%BFM) Z80 CP M  $CP$  M [CpmtoolsGUI](http://star.gmobb.jp/koji/cgi/wiki.cgi?page=CpmtoolsGUI)